## ¿Problemas al ingresar a Canvas?

Verifique, en la página principal de Comunidad ITAM, cuáles son los datos de su cuenta. Ingrese con ellos y su contraseña (puede ser la cuenta corta, o bien, la cuenta que termina en @itam.mx).

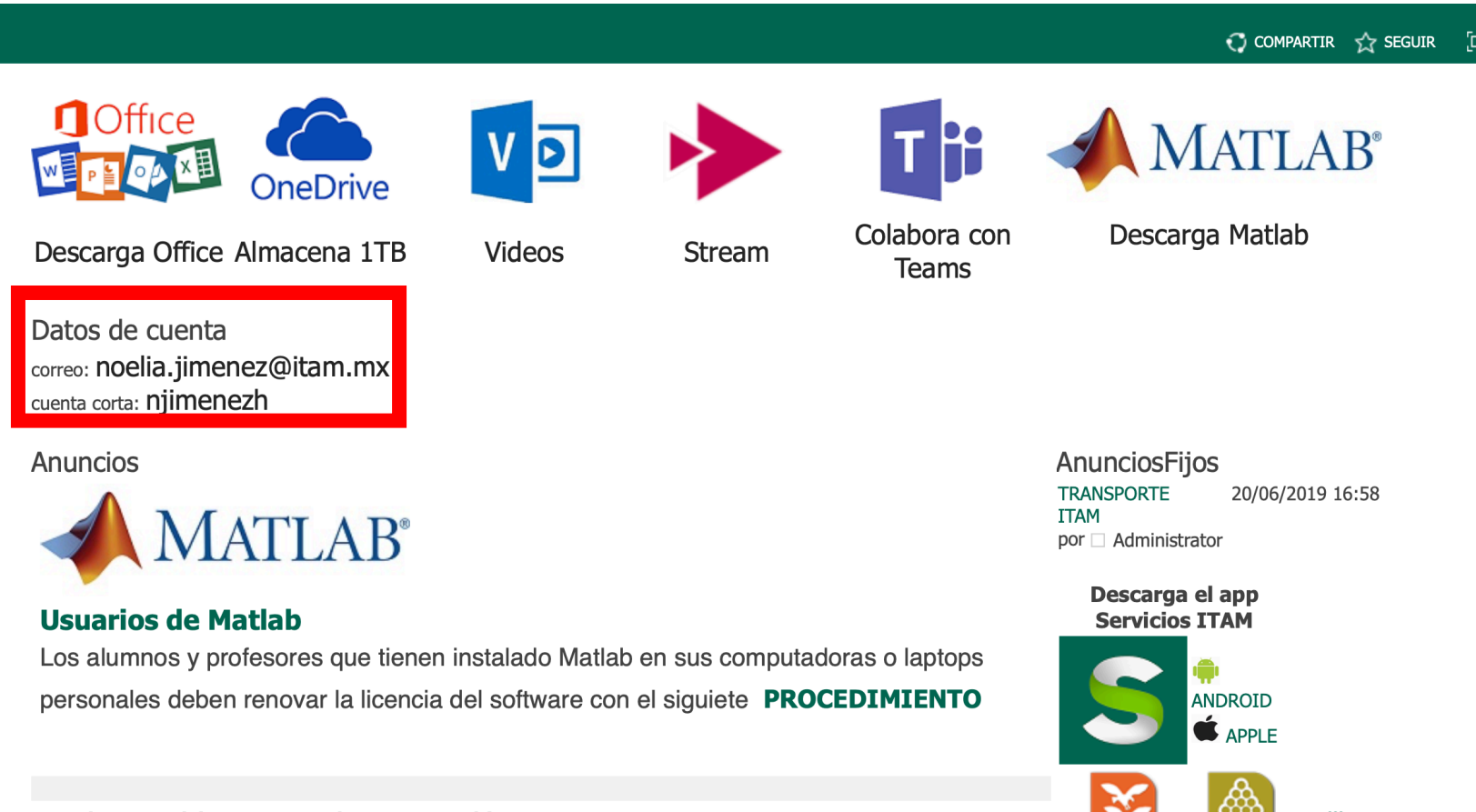

Si persiste el problema, escriba admcanvas@itam.mx para reso inconveniente técnio

## Tam

## CENTRO DE DOCENCIA Y APRENDIZAJ

https://cda.itam.mx docenciayaprendizaje@itam.mx